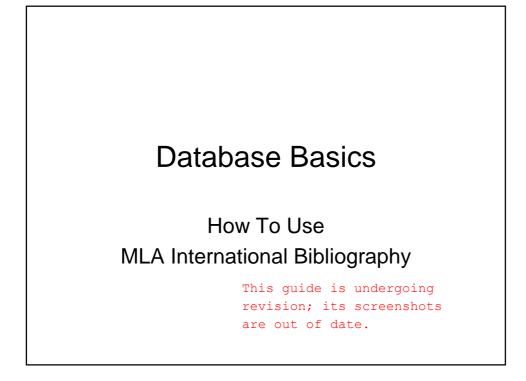

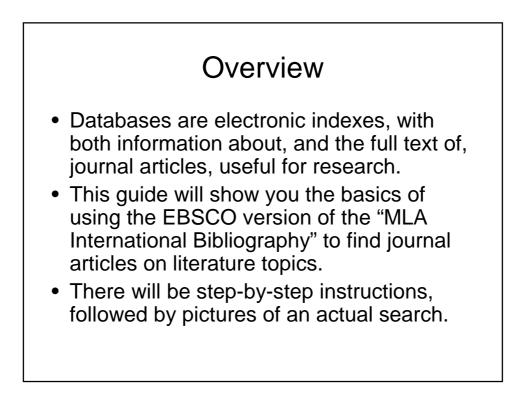

## First Search

- There will be 3 searches to show the different ways to find articles.
- The first search will be to find articles on Edgar Allan Poe's story "The Tell-Tale Heart".
- Begin at LSUE's website:
   <u>www.lsue.edu</u>
- Click on the "Library" link across the top.

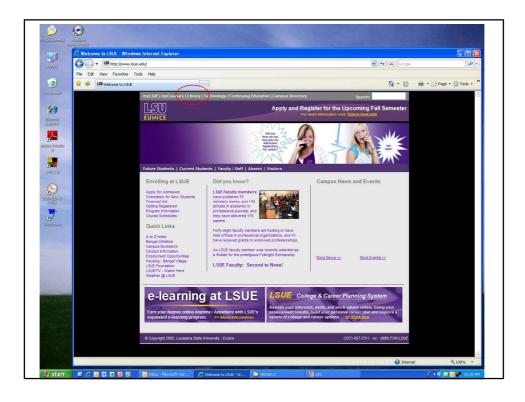

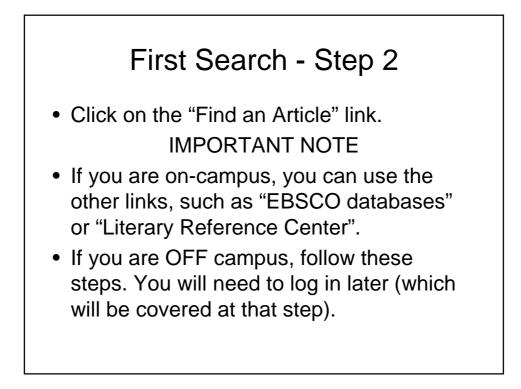

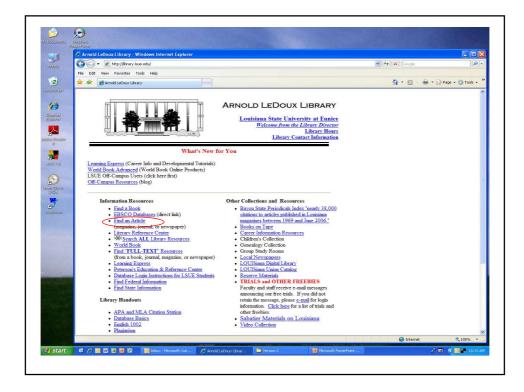

## First Search - Step 3

- What you will see is not a list of databases by subject, but the companies that make those databases.
- For example, "MLA" isn't listed, but EBSCO is. EBSCO is the company that owns the largest number of our databases.
- Click on "EBSCOhost Databases".
- If you are OFF campus, read Step 3B.

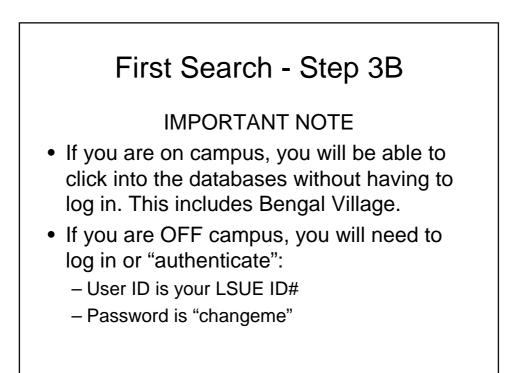

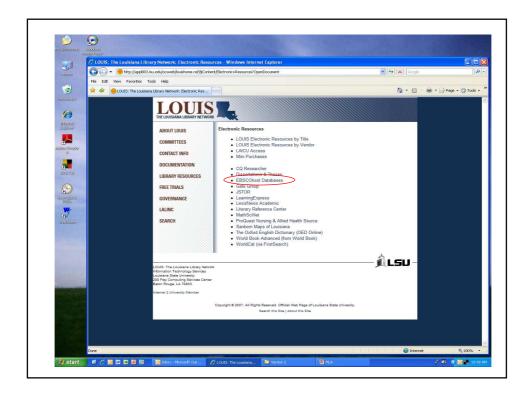

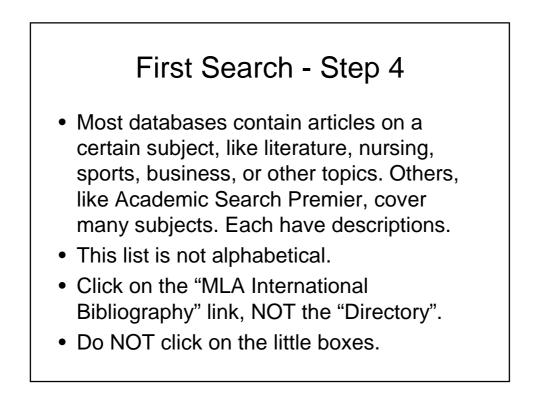

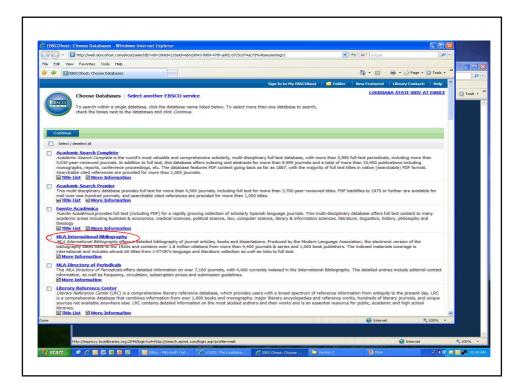

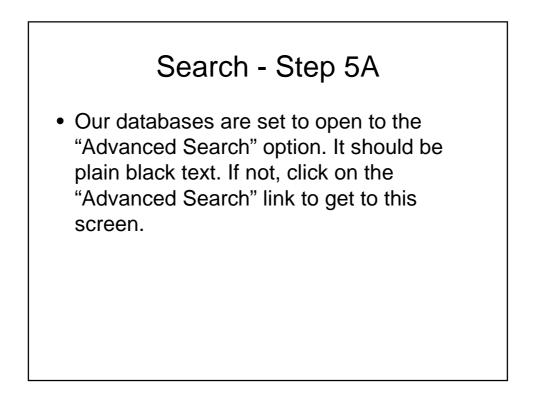

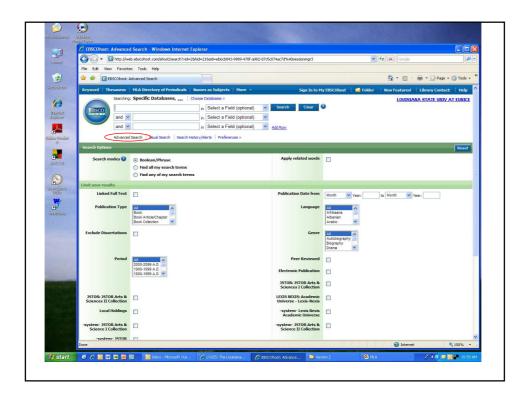

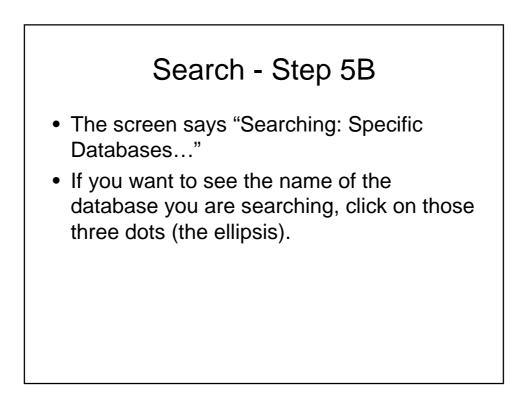

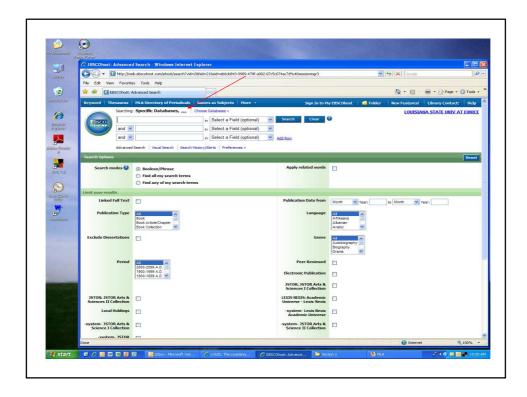

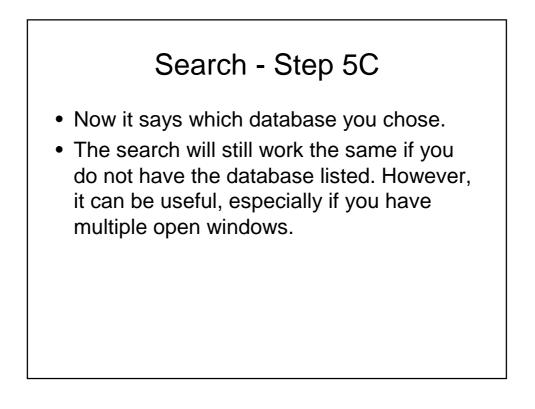

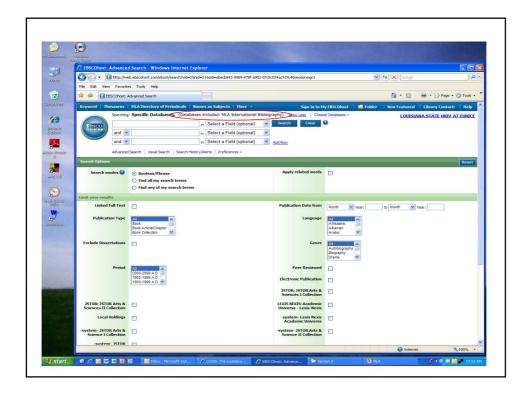

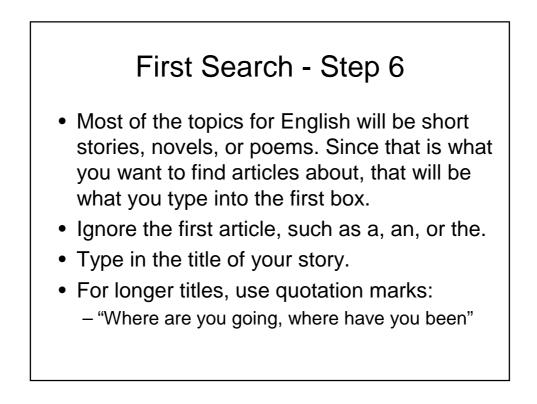

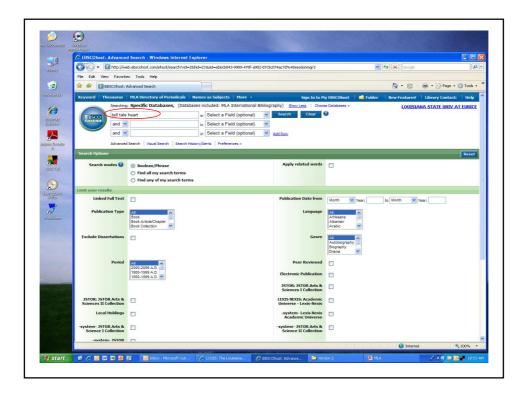

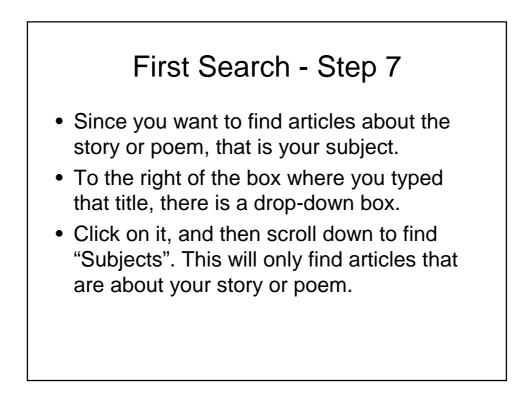

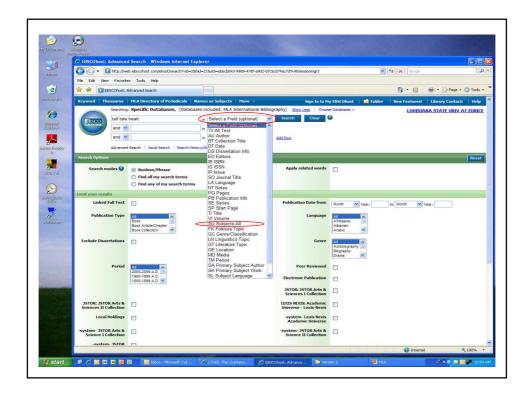

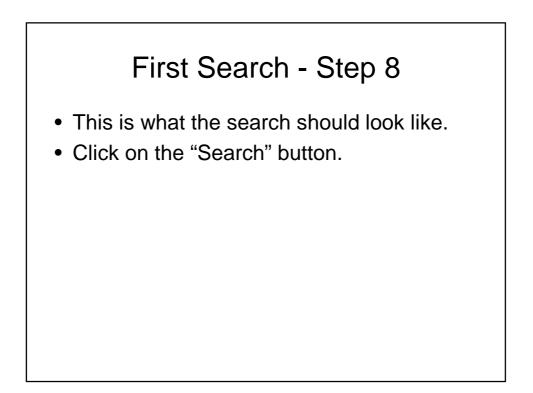

| 💈 🍄 🚺 EBSCOhost: .                            | Advanced Search                                        |                        |                 |                                                 |                                            | 💁 • 🗟        |
|-----------------------------------------------|--------------------------------------------------------|------------------------|-----------------|-------------------------------------------------|--------------------------------------------|--------------|
| eyword Thesaurus                              | MLA Directory of Periodicals Na                        | mes as Subjects 🕴 Mo   | re 🔹            | Sign In to My                                   | / EBSCOhost 🕴 🙆 Folder                     | New Features |
| Searching                                     | : <b>Specific Databases</b> , (Database                | s included: MLA Intern | ational Bibliog | raphy) <u>Show Less</u> Choos                   | e Databases »                              | LOUIS        |
| EBSCO tell tale                               | heart                                                  | in SU Subjects-All     | 1               | Search Clear                                    |                                            |              |
|                                               |                                                        | in Select a Field (opt | tional) 🛛 🔽     |                                                 |                                            |              |
| and 🚩                                         |                                                        | in Select a Field (opt | tional) 🛛 🚩     | Add Row                                         |                                            |              |
| Advanced                                      | d Search Visual Search Search Histor                   | y/Alerts Preferences » |                 |                                                 |                                            |              |
| Search Options                                |                                                        |                        |                 |                                                 |                                            |              |
| Search modes 🕐                                | Boolean/Phrase                                         |                        |                 | Apply related words                             |                                            |              |
|                                               | Find all my search terms                               |                        |                 |                                                 |                                            |              |
|                                               | O Find any of my search terms                          |                        |                 |                                                 |                                            |              |
| mit your results                              |                                                        |                        |                 |                                                 |                                            |              |
| Linked Full Text                              |                                                        |                        |                 | Publication Date from                           | Month Year:                                | to Month N   |
| Publication Type                              | All<br>Book<br>Book Article/Chapter<br>Book Collection |                        |                 | Language                                        | All Afrikaans<br>Albanian<br>Arabic        |              |
| Exclude Dissertations                         |                                                        |                        |                 | Genre                                           | All<br>Autobiography<br>Biography<br>Drama |              |
| Period                                        | All 2000-2099 A.D.                                     |                        |                 | Peer Reviewed                                   |                                            |              |
|                                               | 1900-1999 A.D.<br>1800-1899 A.D.                       |                        |                 | Electronic Publication                          |                                            |              |
|                                               |                                                        |                        |                 | JSTOR: JSTOR Arts &<br>Sciences I Collection    |                                            |              |
| JSTOR: JSTOR Arts &<br>Sciences II Collection |                                                        |                        |                 | LEXIS NEXIS: Academic<br>Universe - Lexis-Nexis |                                            |              |
| Local Holdings                                |                                                        |                        |                 | -system- Lexis Nexis                            |                                            |              |

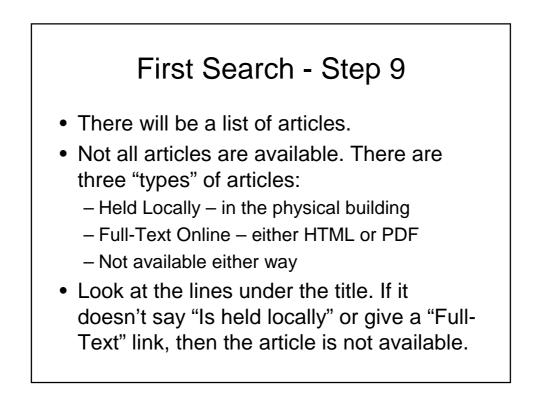

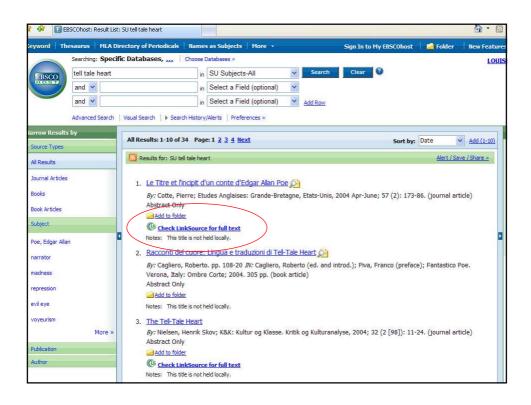

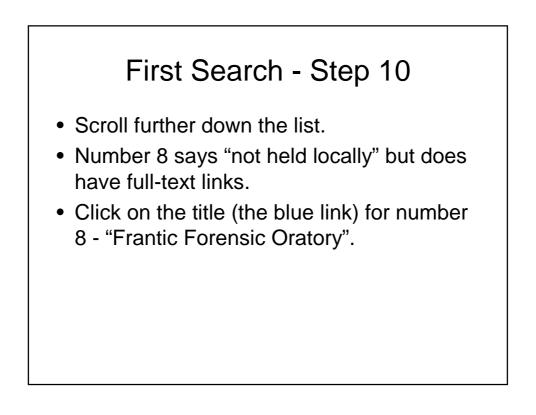

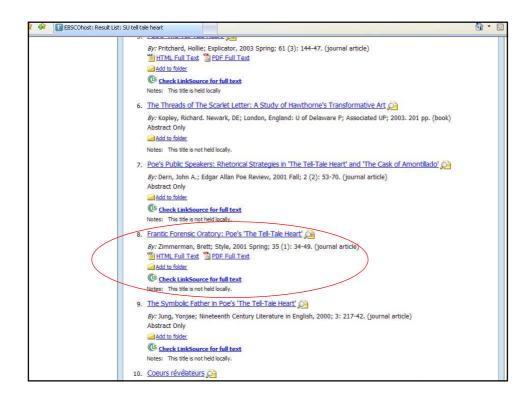

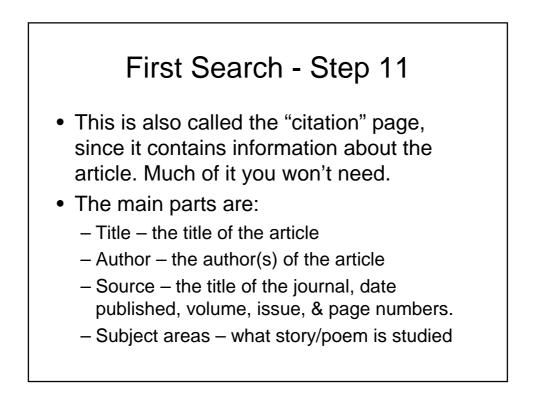

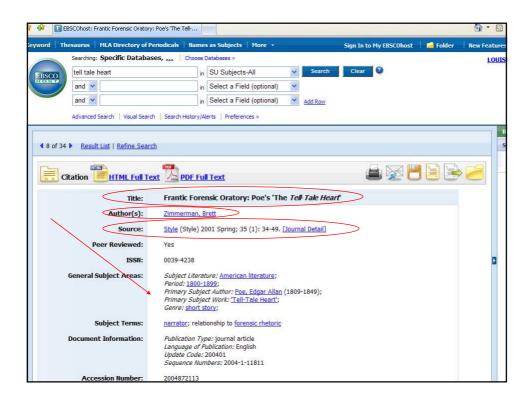

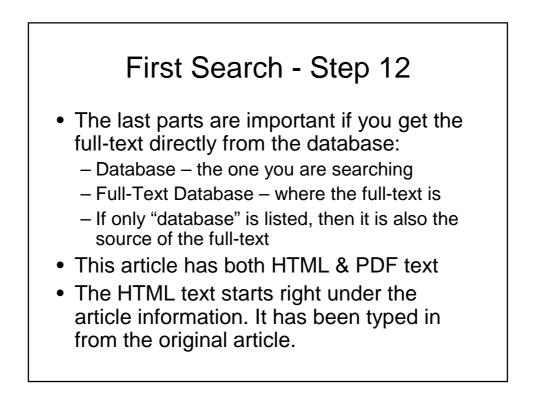

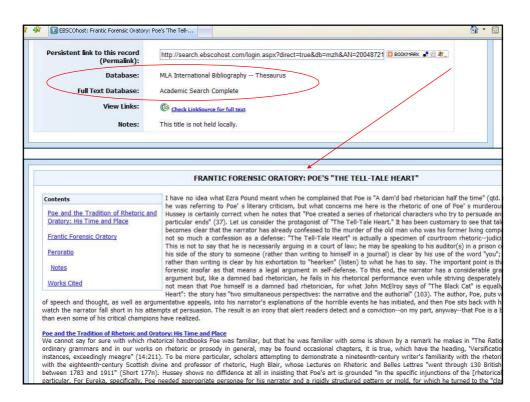

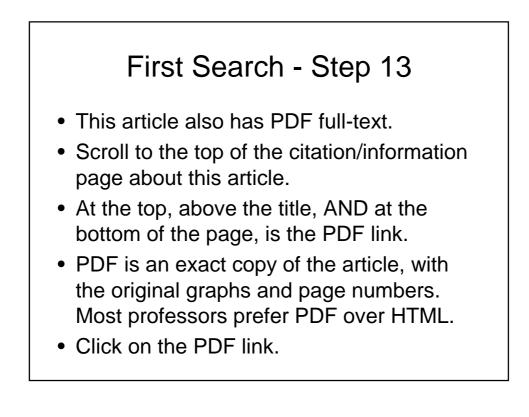

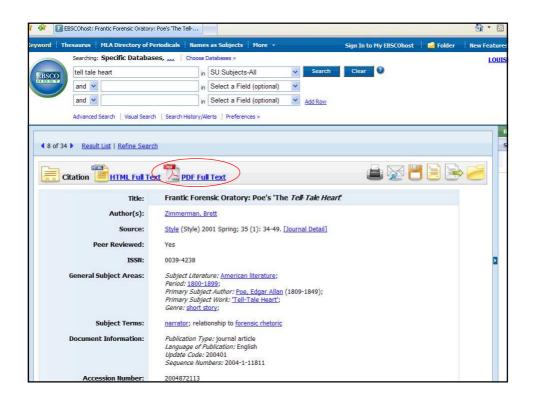

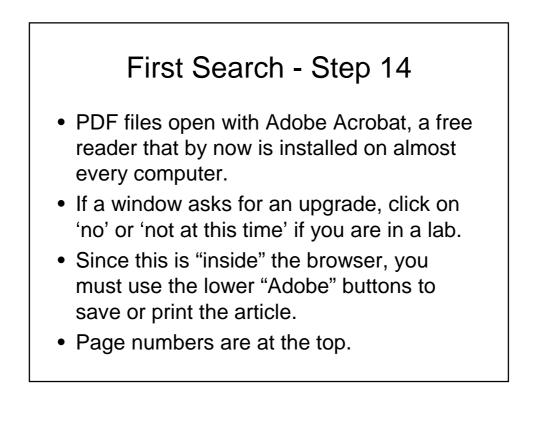

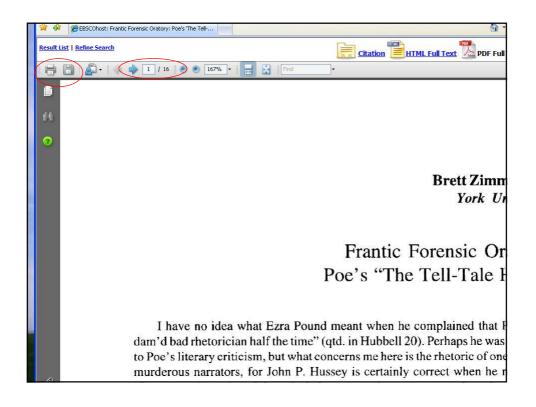

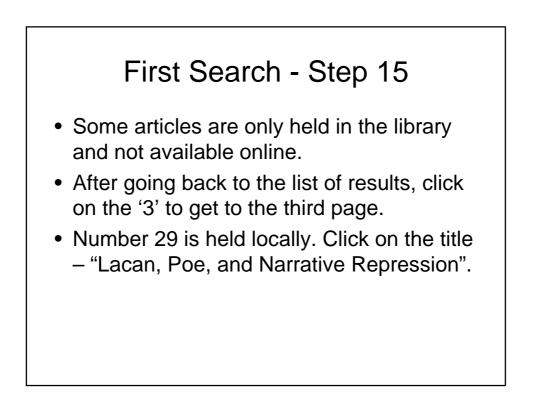

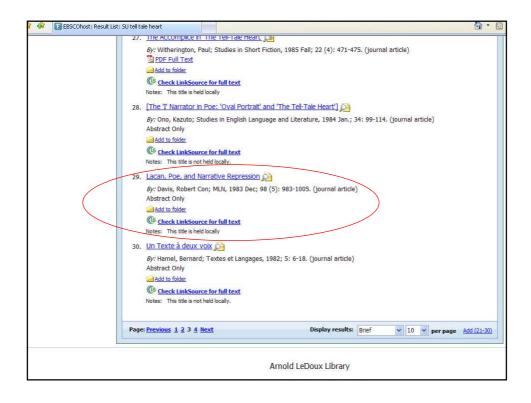

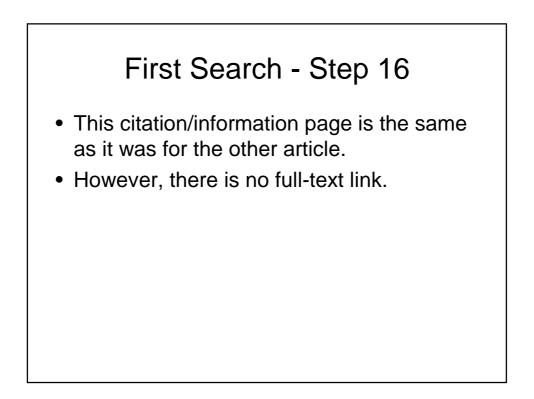

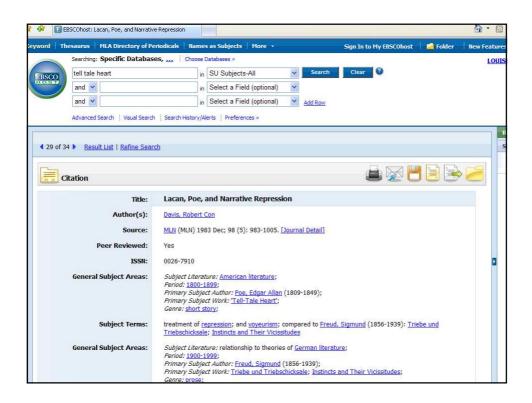

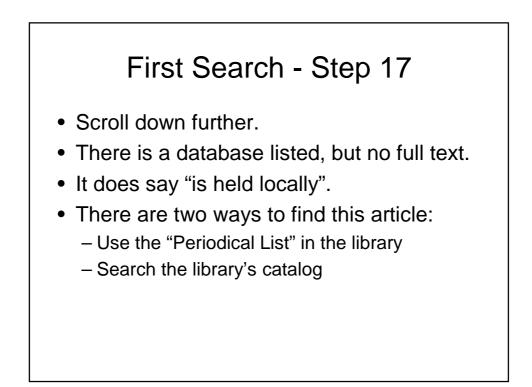

| Primary Subject Author: Foe, Edgar Allan (1809-1849);         Primary Subject Work: Trell-Tale Heart;         General Subject Terms:         treatment of repression; and voyeurism; compared to Ereud, Sigmund (1856-1939): Triebe und Triebschicksale; Instincts and Their Vicissitudes         General Subject Areas:       Subject Literature: relationship to theories of German literature; Period; 1900-1999; Primary Subject Author: Freud, Sigmund (1856-1939); Primary Subject Author: Freud, Sigmund (1856-1939); Primary Subject Author: Freud, Sigmund (1856-1939); Primary Subject Author: Freud, Sigmund (1856-1939); Primary Subject Author: Freud, Sigmund (1856-1939); Primary Subject Author: Freud, Sigmund (1856-1939); Primary Subject Author: Freud, Sigmund (1856-1939); Primary Subject Author: Freud, Sigmund (1856-1939); Primary Subject Author: Freud, Sigmund (1856-1939); Primary Subject Author: Freud, Sigmund (1856-1939); Trell-Tale Heart'         General Subject Terms:       treatment of repression; and voyeurism; compared to Poe, Edgar Allan (1809-1849): Tell-Tale Heart'         General Subject Terms:       and narrative theory; treatment of repression; and voyeurism; in Freud, Sigmund (1856-1939): Triebe und Triebschicksale; Instincts and Their Vicissitudes; study example Poe, Edgar Allan (1809-1849): Tell-Tale Heart'         Document Information:       Publication Type: journal article Language of Publication: English Update Code: 00003         Sequence Numbers:       00000312719         Persistent link to this record (Permalink):       MLA International Bibliography Thesaurus         View Links:       C check LinkSource for full text <td< th=""><th>EBSCOhost: Lacan, Poe, and Narrative</th><th>Repression</th><th>1</th></td<> | EBSCOhost: Lacan, Poe, and Narrative | Repression                                                                                                    | 1 |
|----------------------------------------------------------------------------------------------------|--------------------------------------|----------------------------------------------------------------------------------------------------|---|
| Genre:       short story;         Subject Terms:       treatment of repression; and yoyeurism; compared to Freud, Sigmund (1856-1939); Triebe und Triebschicksale; instincts and Their Vicissitudes         General Subject Areas:       Subject Literature: relationship to theories of German literature; Period: 1900-1999; Primary Subject Author: Freud, Sigmund (1856-1939); Primary Subject Work: Triebe und Triebschicksale; Instincts and Their Vicissitudes; Genre: prose;         Subject Terms:       treatment of repression; and yoyeurism; compared to Poe, Edgar Allan (1809-1849): Tell-Tale Heart'.         General Subject Areas:       Genre: relationship to theories of literary theory and criticism; psychoanalytic literary theory and criticism; subject Terms:         Subject Terms:       and parrative theory; treatment of repression; and yoyeurism; in Freud. Sigmund (1856-1939); Triebe und Triebschicksale; Instincts and Their Vicissitudes; study example Poe, Edgar Allan (1809-1849): Tell-Tale Heart'.         Document Information:       Publication: Figlish Update Code: 000003 Sequence Numbers: 00001-27208; 0000-2-12348; 0000-4-5637         Accession Number:       0000312719         Persistent link to this record (Persinalise):       International Bibliography Thesaurus         View Links:       Centex LinkSource for full text         Notes:       This title is held locally                                                                                                    |                                      |                                                                                                    |   |
| Subject Terms:       breatment of repression; and voyeurism; compared to Freud, Sigmund (1856-1939); Triebe und Triebschicksale; Instincts and Their Vicissitudes         General Subject Areas:       Subject Iterature: relationship to theories of German literature; Period; 1900-1999; Primary Subject Athors: Freud, Sigmund (1856-1939); Primary Subject Athors: Freud, Sigmund (1856-1939); Primary Subject Vork: Triebe und Triebschicksale; Instincts and Their Vicissitudes; Gerne: prose;         Subject Terms:       treatment of repression; and voyeurism; compared to Poe, Edgar Allan (1809-1849); 'Tell-Tale Heard'         General Subject Areas:       Genre: relationship to theories of literary theory and criticism; psychoanalytic literary theory and criticism;         Subject Terms:       and narrative theory; treatment of repression; and voyeurism; in Freud, Sigmund (1856-1939); Triebe und Triebschicksale; Instincts and Their Vicissitudes; study example Poe, Edgar Allan (1809-1849); 'Tell-Tale Heard'         Document Information:       Publication Type: journal article Language of Publication: English Update Code: 100001 27208; 0000-2-12348; 0000-4-5637         Accession Number:       0000312719         Perissitent link to this record (Perimalink):       International Bibliography Thesaurus         View Links:       Cences LinkSource for full test         Notes:       This title is held locally                                                                                                    |                                      |                                                                                                    |   |
| General Subject Areas:       Subject Literature: relationship to theories of German literature;<br>Period: 1900-1999;<br>Primary Subject Author: Freud. Sigmund (1856-1939);<br>Primary Subject Work: Triebe und Triebschicksale; Instincts and Their Vicissitudes;<br>Gerne: prose;         Subject Terms:       treatment of repression; and voyeurism; compared to Poe, Edgar Allan (1809-1849): Tell-Tale Heart'         General Subject Areas:       Genre: relationship to theories of literary theory and criticism; psychoanalytic literary theory and criticism;<br>Subject Terms:         and narrative theory; treatment of repression; and voyeurism; in Freud, Sigmund (1856-1939); Triebe und<br>Triebschicksale; Instincts and Their Vicissitudes; study example Poe, Edgar Allan (1809-1849): Tell-Tale Heart'         Document Information:       Publication Type: journal article<br>Language of Publication: English<br>Update Code: 000003<br>Sequence Numbers:       0000312719         Persistent link to this record<br>(Permatink):       International Bibliography Thesaurus       MLA International Bibliography Thesaurus         View Links:       @@ check LinkSource for full text         Notes:       This title is held locally                                                                                                    |                                      | Genre: <u>short story</u> ;                                                                                     |   |
| Period: 1900: 1999;         Primary Subject Author: Freud, Sigmund (1856-1939);         Primary Subject Work: Trebe und Trebschicksale; Instincts and Their Vicissitudes;         Genre: prose;         Subject Terms:         treatment of repression; and yoyeurism; compared to Poe, Edgar Allan (1809-1849); 'Tell-Tale Heart'         General Subject Areas:         Genre: relationship to theories of literary theory and criticism; psychoanalytic literary theory and criticism;         Subject Terms:         and narrative theory; treatment of repression; and yoyeurism; in Freud, Sigmund (1856-1939); Triebe und Triebschicksale; Instincts and Their Vicissitudes; study example Poe, Edgar Allan (1809-1849); 'Tell-Tale Heart'         Document Information:       Publication Type: journal article Language of Publication: English Update Code: 000003 Sequence Numbers: 000012719         Persistent link to this record (Permalink):       Inttp://search.ebscohost.com/login.aspx?direct=true&db=mzh&AN=00003127 @ BOOKMEK @ @ @ @ W         Notes:       This title is held locally                                                                                                    | Subject Terms:                       |                                                                                                    |   |
| Primary Subject Author: Freud, Signund (1856-1939);         Primary Subject Work: Triebe und Triebschicksale; Instincts and Their Vicissitudes;         Genre: prose;         Subject Terms:         treatment of repression; and yoyeurism; compared to Poe, Edgar Allan (1809-1849): Tell-Tale Heart'         General Subject Areas:         General Subject Terms:         subject Terms:         and parrative theory; treatment of repression; and yoyeurism; in Freud, Signund (1856-1939): Triebe und Triebschicksale; Instincts and Their Vicissitudes; study example Poe, Edgar Allan (1809-1849): Tell-Tale Heart'         Document Information:       Publication Type: journal article Language of Publication: English Update Code: 000003 Sequence Numbers: 00001-27208; 0000-2-12348; 0000-4-5637         Accession Number:       0000312719         Persistent link to this record (Permalink):       International Bibliography Thesaurus         View Links:       © check LinkGource for full text         Notes:       This title is held locally                                                                                                    | General Subject Areas:               |                                                                                                    |   |
| Primary Subject Work: Triebe und Triebschicksale; Instincts and Their Vicissitudes;<br>Genre: prose;         Subject Terms:       treatment of repression; and yoyeurism; compared to Poe, Edgar Allan (1809-1849): 'Tell-Tale Heart'         General Subject Areas:       Genre: relationship to theories of <u>literary theory and criticism; psychoanalytic literary theory and criticism;</u> Subject Terms:       and narrative theory; treatment of repression; and yoyeurism; in Freud, Sigmund (1856-1939): Triebe und Triebschicksale; Instincts and Their Vicissitudes; study example Foe, Edgar Allan (1809-1849): 'Tell-Tale Heart'         Document Information:       Publication Type: journal article Language of Publication: English Update Code: 0000012         Update Code: 000012719       Decomments:         Persistent link to this record (Permafink):       http://search.ebscohost.com/login.aspx?direct=true&db=mzh&ANI=00003127] @ BOOKMARK @ @ @ @         View Links:       @@ check LinkSource for full text         Notes:       This title is held locally                                                                                                    |                                      |                                                                                                    |   |
| Genrei: prose;         Subject Terms:         treatment of repression; and voyeurism; compared to Poe, Edgar Allan (1809-1849): 'Tell-Tale Heart'         General Subject Areas:       Genrei: relationship to theories of literary theory and criticism; psychoanalytic literary theory and criticism;         Subject Terms:       and narrative theory; treatment of repression; and voyeurism; in Freud. Sigmund (1856-1939): Triebe und Triebschicksale; Instincts and Their Vicissitudes; study example Poe, Edgar Allan (1809-1849): 'Tell-Tale Heart'         Document Information:       Publication: English Update Code: 000003 Sequence Numbers: 0000-1-27208; 0000-2-12348; 0000-4-5637         Accession Number:       0000312719         Persistent link to this record (Permalink):       International Bibliography Thesaurus         View Links:       @@ Check LinkSource for full test         Notes:       This title is held locally                                                                                                    |                                      |                                                                                                    |   |
| Subject Terms:       treatment of repression; and voyeurism; compared to Foe, Edgar Allan (1809-1849): 'Tell-Tale Heart'         General Subject Areas:       Genre: relationship to theories of literary theory and criticism; psychoanalytic literary theory and criticism;         Subject Terms:       and narrative theory; treatment of repression; and voyeurism; in Freud. Signund (1856-1939): Triebe und Triebschicksale; Institutes and Their Viciositudes; study example Poe, Edgar Allan (1809-1849): 'Tell-Tale Heart'         Document Information:       Publication Type: journal article Language of Publication: English Update Code: 000001 - 27208; 0000-2-12348; 0000-4-5637         Accession Number:       0000312719         Persistent link to this record (Permalink):       http://search.ebscohost.com/login.aspx?direct=true&db=mzh&ANI=00003127] © BOXMAPREX @ # @ #         View Links:       @ Check LinkSource for full text         Notes:       This title is held locally                                                                                                    |                                      |                                                                                                    |   |
| General Subject Areas:       Genera: relationship to theories of <u>literary theory and criticism</u> ; <u>psychoanalytic literary theory and criticism</u> ;         Subject Terms:       and narrative theory; treatment of repression; and <u>voyeurism</u> ; in <u>Freud</u> , Sigmund (1856-1939); <u>Trelb- und</u> Triebschicksale: Instincts and Their Vicissitudes; study example <u>Poe</u> , Edgar Alian (1809-1849); <u>Trelb-Tale Heart</u> Document Information:       Publication Type: journal article Language of Publication: English Update Code: 000003 Sequence Numbers: 00001-27208; 0000-2-12348; 0000-4-5637         Accession Number:       0000312719         Persistent link to this record (Permalink):       Intp://search.ebscohost.com/login.aspx?direct=true&db=mzh&AN=00003127 (Debokr4eeK 2021)         Database:       MLA International Bibliography Thesaurus         View Links:       (Cocket LinkGource for full text         Notes:       This title is held locally                                                                                                    |                                      | Genne: <u>prose</u> ,                                                                                           |   |
| Subject Terms:       and narrative theory: treatment of repression; and yoveurism: in Freud. Sigmund (1856-1939): Triebe und Triebschicksale: Instincts and Their Vicissitudes; study example Poe, Edgar Allan (1809-1849): Tell-Tale Heart         Document Information:       Publication Type: journal article Language of Publication: English Update Code: 000003 Sequence Numbers: 00001-27208; 0000-2-12348; 0000-4-5637         Accession Number:       0000312719         Persistent link to this record (Permafink):       Intp://search.ebscohost.com/login.aspx?direct=true&db=mzh&AN=00003127] © BO00034BK  () () () () () () () () () () () () ()                                                                                                    | Subject Terms:                       | treatment of repression; and voyeurism; compared to Poe, Edgar Allan (1809-1849): 'Tell-Tale Heart'             |   |
| Triebschicksale; Instincts and Their Vicissitudes; study example Poe, Edgar Allan (1809-1849); 'Tell-Tale Heart'         Document Information:       Publication Type: journal article Language of Publication: English Update Code: 000003 Sequence Numbers: 0000-1-27208; 0000-2-12348; 0000-4-5637         Accession Number:       0000312719         Persistent link to this record (Permalink):       Inttp://search.ebscohost.com/login.aspx?direct=true&db=mzh&AN=00003127         Database:       MLA International Bibliography Thesaurus         View Links:       @c Check LinkSource for full text         Notes:       This title is held locally                                                                                                    | General Subject Areas:               | Genre: relationship to theories of literary theory and criticism; psychoanalytic literary theory and criticism; |   |
| Language of Publication: English<br>Update Code: 000003<br>Sequence Numbers: 0000-1-27208; 0000-2-12348; 0000-4-5637<br>Accession Number: 0000312719<br>Persistent link to this record<br>(Permalink): http://search.ebscohost.com/login.aspx?direct=true&db=mzh&AN=00003127 @ BOOK19BK @ @ @<br>Database: MLA International Bibliography Thesaurus<br>View Links: @ check LinkSource for full tess<br>Notes: This title is held locally                                                                                                    | Subject Terms:                       | Triebschicksale; Instincts and Their Vicissitudes; study example Poe, Edgar Allan (1809-1849): 'Tell-Tale       | 1 |
| Persistent link to this record<br>(Permalink):       Inttp://search.ebscohost.com/login.aspx?direct=true&db=mzh&AN=00003127       © BOOKHARK 2 2 2 2         Database:       MLA International Bibliography Thesaurus         View Links:       @ Check LinkSource for full text         Notes:       This title is held locally                                                                                                    | Document Information:                | Language of Publication: English<br>Update Code: 000003                                                         |   |
| (Permalink):<br>Database: MLA International Bibliography Thesaurus<br>View Links:  (C) <u>Check LinkSource for full text</u><br>Notes: This title is held locally                                                                                                    | Accession Number:                    | 0000312719                                                                                                    |   |
| View Links: C Check LinkSource for full text Notes: This title is held locally                                                                                                    |                                      | http://search.ebscohost.com/login.aspx?direct=true&db=mzh&AN=00003127 🔯 воокняяк 📲 🖄 🐙 💭                        |   |
| Notes: This title is held locally                                                                                                    | Database:                            | MLA International Bibliography Thesaurus                                                                        |   |
|                                                                                                    | View Links:                          | Check LinkSource for full text                                                                                  |   |
| citation 🚔 🔛 📔 🛼 🛛                                                                                                    | Notes:                               | This title is held locally                                                                                      |   |
|                                                                                                    | Citation                             | 🚔 🔀 💾 📄 🕞                                                                                                    |   |
|                                                                                                    | of 34  Result List   Refine Search   | E.                                                                                                    |   |

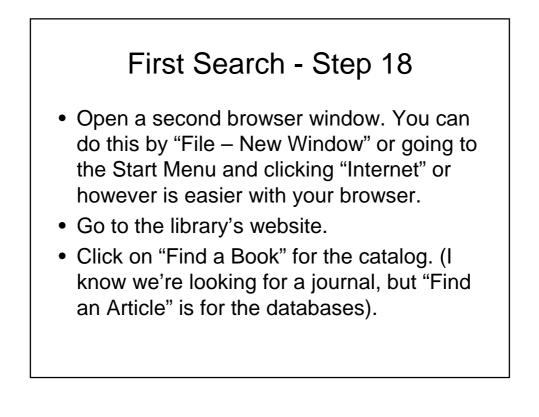

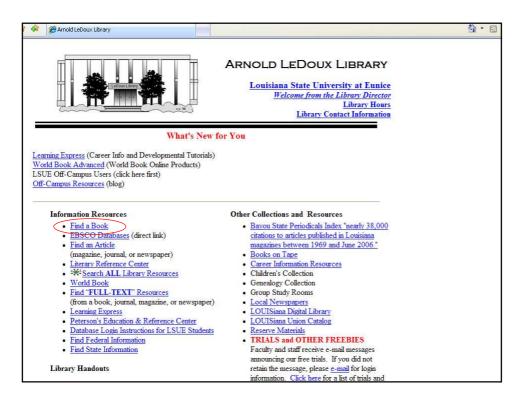

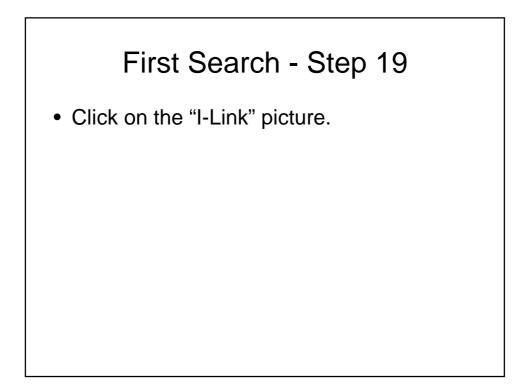

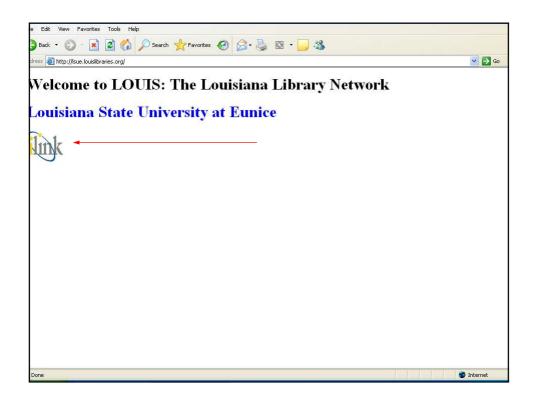

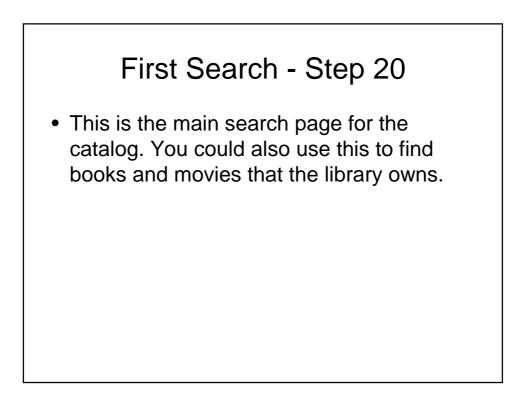

| Edit View Favorites Tools Help                                                                               |                                                                                                    |
|----------------------------------------------------------------------------------------------------|----------------------------------------------------------------------------------------------------|
| Back + 🕥 - 😰 👔 🔎 Search 👷 Favorites 🤣 🔗 - 🌉 🔯 - 🗔 🦓                                                          |                                                                                                    |
| Attp://lsue.louislibraries.org/uhtbin/cojsirsi/gwmUeeCzDL/LSUE/56270008/60/69/X                              | 😽 🛃 Go 🛛                                                                                               |
| an an an an an an an an an an an an an a                                                                     |                                                                                                    |
| iLink at Louisiana State University at Eunice<br>Your Electronic Library on the Web                          | Library Info<br>Library Staff<br>Library Hours<br>General Info<br>Library Services<br>More information |
| Catalogs and Indexes Basic Search <b>Search/Home</b> Reserve Desk I Need Material Contac<br>Bock Help Logout | ct Us My Account                                                                                       |
| Basic Search                                                                                                 |                                                                                                    |
| words or phrase 😪 Search                                                                                     |                                                                                                    |
| library: ALL                                                                                                 |                                                                                                    |
| Power Search                                                                                                 |                                                                                                    |
| Highest Interest Items<br>TRMe: none<br>Author: none<br>Sudject: none<br>More items                          |                                                                                                    |
| Back Help Logovt                                                                                             |                                                                                                    |
| Powered by:<br>SIFSIDUNIX<br>Copyright © 2000 - 2005, SirsiDUNIX                                             | TOP                                                                                                    |
|                                                                                                    |                                                                                                    |
| ne                                                                                                    | 🎯 Internet                                                                                             |

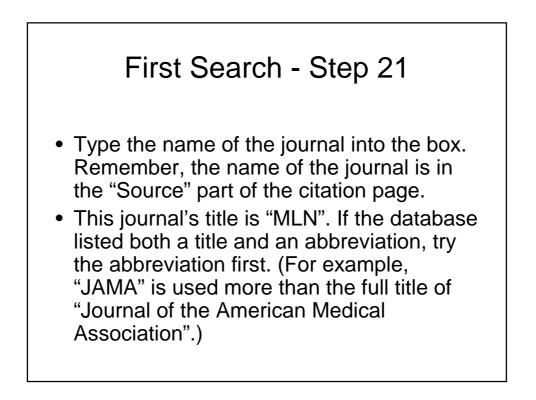

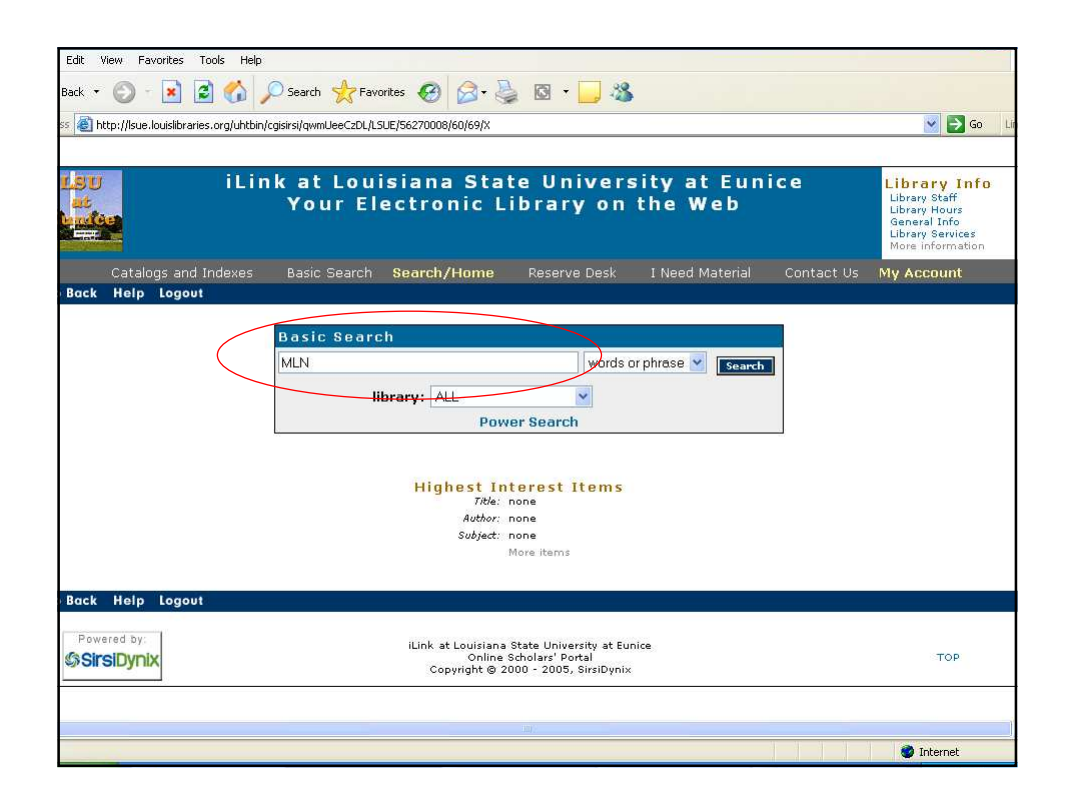

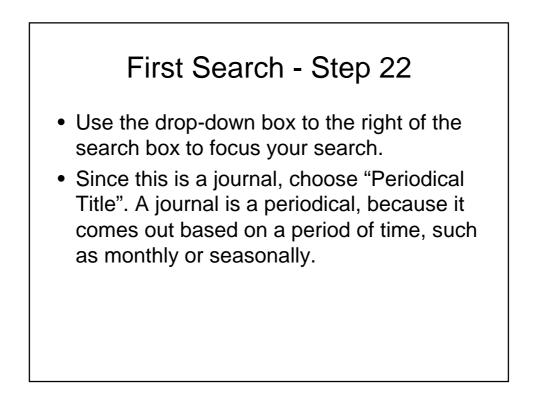

| Back 🔹 🕑 - 💽 💈 🏠 🚽   | 🔎 Search 👷 Favorites 🚱 🔗 💊 🔯 🔹 🧾 🆓                                                                                                    |                                                                                                    |
|----------------------|----------------------------------------------------------------------------------------------------|----------------------------------------------------------------------------------------------------|
|                      | cgisirsi/qwmUeeCzDL/L5UE/56270008/60/69/X                                                                                                    | 💌 🋃 Go                                                                                                 |
|                      | - Tan of diversity of a set of a set of |                                                                                                    |
| SU iLir              | ik at Louisiana State University at Eunice<br>Your Electronic Library on the Web                                                                                                    | Library Info<br>Library Staff<br>Library Hours<br>General Info<br>Library Services<br>More information |
| Catalogs and Indexes | Basic Search Search/Home Reserve Desk I Need Material Contact Us                                                                                                    | My Account                                                                                             |
| Back Help Logout     |                                                                                                    |                                                                                                    |
|                      | Basic Search                                                                                                    |                                                                                                    |
|                      | MLN words or phrase Search                                                                                                    |                                                                                                    |
|                      | library: ALL Nauthor                                                                                                    |                                                                                                    |
|                      | Power Search subject                                                                                                    |                                                                                                    |
|                      | series<br>periodical title                                                                                                    |                                                                                                    |
|                      | Highest Interest Items                                                                                                    |                                                                                                    |
|                      | Title: none<br>Author: none                                                                                                    |                                                                                                    |
|                      | Subject: none                                                                                                    |                                                                                                    |
|                      | More items                                                                                                    |                                                                                                    |
| Back Help Logout     |                                                                                                    |                                                                                                    |
|                      |                                                                                                    |                                                                                                    |
| Powered by:          | iLink at Louisiana State University at Eunice<br>Online Scholars' Portal                                                                                                    | TOP                                                                                                    |
| SirsiDynix           | Copyright @ 2000 - 2005, SirsiDynix                                                                                                    | TOP                                                                                                    |
|                      |                                                                                                    |                                                                                                    |
|                      |                                                                                                    |                                                                                                    |
|                      |                                                                                                    | 🔵 Internet                                                                                             |

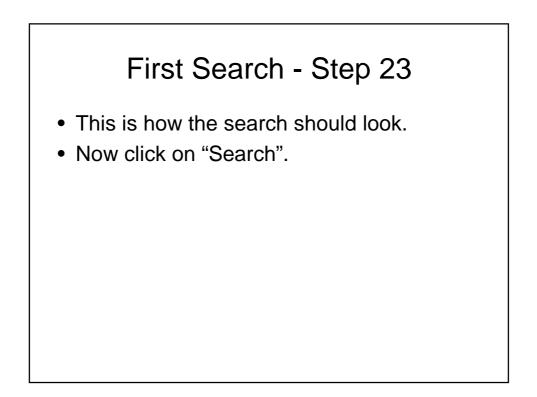

| Edit View Favorites Tools Help                                                                                                    |                                                                                                    |
|----------------------------------------------------------------------------------------------------|----------------------------------------------------------------------------------------------------|
| ack + 🕥 - 😰 😭 🔎 Search 👷 Favorites 🤣 🔗 - چ 🔯 - 🥁 🦓                                                                                                    |                                                                                                    |
| thtp://lsue.louislibraries.org/uhtbin/cqisirsi/qwmLeeCzDL/LSUE/56270008/60/69/X                                                                                                    | 💌 🛃 Go Lir                                                                                             |
| Indb///serionalioralies/ord/ani/ordens/damineecco/conclus/serional/ani/ordens/serionalioral/serionalioralies/ordens/serionalioralies/serionalioralies/serionalioralies/serionalioralies/serionalioralies/serionalioralies/serionalioralies/serionalioralies/serionalioralies/serionalioralies/serionalioralies/serionalioralies/serionalioralies/serionalioralies/serionalioralies/serionalioralies/serionalies/serionalies |                                                                                                    |
| iLink at Louisiana State University at Eunice<br>Your Electronic Library on the Web                                                                                                    | Library Info<br>Library Staff<br>Library Hours<br>General Info<br>Library Services<br>More information |
| Catalogs and Indexes Basic Search Search/Home Reserve Desk I Need Material Contact Us<br>Bock Help Logout                                                                                                    | My Account                                                                                             |
| Basic Search<br>MLN periodical tite rearch<br>Iibrary: ALL Power Search<br>Highest Interest Items<br>Take: none<br>Autor: none<br>Subject: none<br>More items<br>Back Help Logout                                                                                                    |                                                                                                    |
| Powered by:<br>SITSIDYNIX<br>ILInk at Louisiana State University at Eunice<br>Online Scholars' Portal<br>Copyright © 2000 - 2005, SirsiDynix                                                                                                    | тор                                                                                                    |
|                                                                                                    | 🎯 Internet                                                                                             |

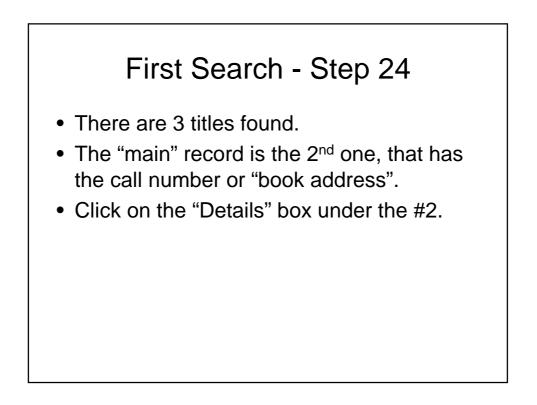

| Edit View Favorites Tools Help                                                        |                                                                                                    |
|---------------------------------------------------------------------------------------|----------------------------------------------------------------------------------------------------|
| Back 🔹 🜍 🔹 👔 🏠 🔎 Search 👷 Favorites 🤣 🔗 + 🍃 🔯 🔹 🛄 🖓                                   |                                                                                                    |
| ss 🛞 http://lsue.louislibraries.org/uhtbin/cgisirsi/3dXP15Ww10/LSUE/56270008/123      | 💌 🛃 Go 🛛 Li                                                                                            |
|                                                                                       |                                                                                                    |
| iLink at Louisiana State University at Eunice<br>Your Electronic Library on the Web   | Library Info<br>Library Staff<br>Library Hours<br>General Info<br>Library Services<br>More information |
| Catalogs and Indexes Basic Search Search/Home Reserve Desk I Need Material Contact Us | My Account                                                                                             |
| Back Help Limit Search New Search Previous Next Kept Logout                           |                                                                                                    |
| earch Results                                                                         | ]                                                                                                    |
| periodical title "MLN" search found 3 titles. 1 SEE ELECTRONIC ADDRESS                | 1962                                                                                                   |
| Details         ML (Online )           Johns Hopkins University.                      | 1902                                                                                                   |
| Keep 1 copy available at Electronic Resources in Online                               | + URL                                                                                                  |
| 2 РВ 1 М6                                                                             | 1886                                                                                                   |
| Details Johns Hopkins University.                                                     |                                                                                                    |
| Keep 1 copy available at LSUE - LeDoux Library in Standard shelving location          |                                                                                                    |
| 3 SEE ELECTRONIC ADDRESS                                                              | 1886                                                                                                   |
| Details Modern language notes (Online)<br>Johns Hopkins University.                   |                                                                                                    |
| Keep 1 copy available at Electronic Resources in Online                               |                                                                                                    |
|                                                                                       | + URL                                                                                                  |
| Back Help Limit Search New Search Previous Next Kept Logout                           |                                                                                                    |
| earch Again                                                                           |                                                                                                    |
| funsi Innenitati 🖬 💶                                                                  |                                                                                                    |
|                                                                                       | 🎯 Internet                                                                                             |

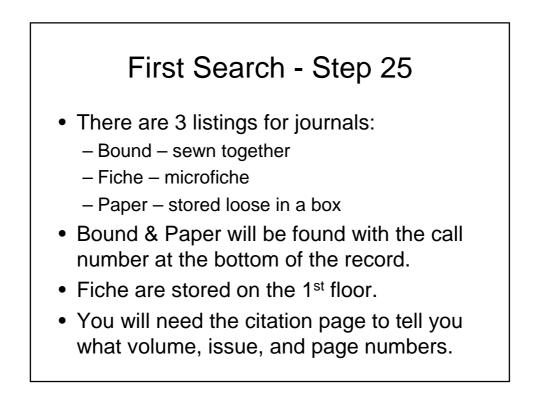

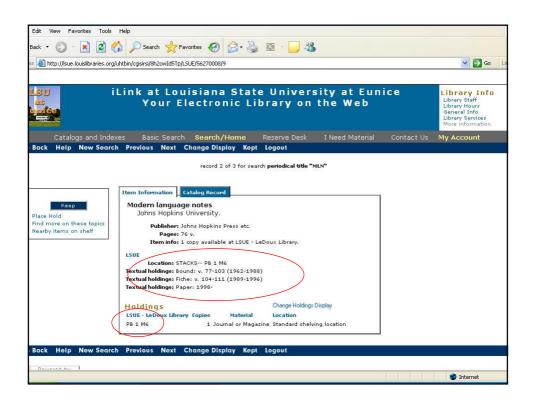

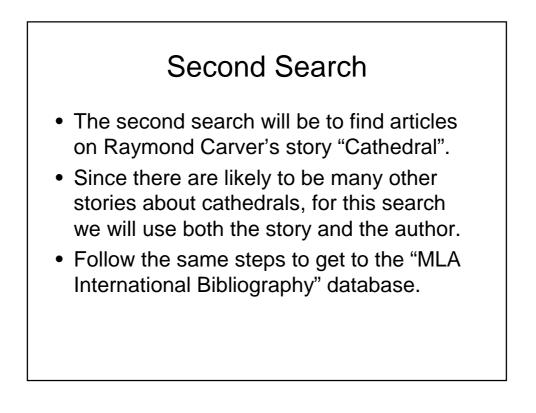

| 💈 🍄 🚺 EBSCOhost: /                            | Advanced Search                                     |                           |   |                                                 |                                            |                    |              |
|-----------------------------------------------|-----------------------------------------------------|---------------------------|---|-------------------------------------------------|--------------------------------------------|--------------------|--------------|
| leyword Thesaurus                             | MLA Directory of Periodicals Name                   | es as Subjects 🛛 More 👻   |   | Sign In to M                                    | y EBSCOhost                                | 📔 Folder           | New Features |
| Searching                                     | : Specific Databases, Choose                        | Databases »               |   |                                                 |                                            |                    | LOUIS        |
| EBSCO                                         | ir                                                  | SU Subjects-All           | * | Search Clear                                    | 2                                          |                    |              |
| and 💌                                         | ir                                                  | Select a Field (optional) | ~ |                                                 |                                            |                    |              |
| and 🚩                                         |                                                     | Select a Field (optional) | ~ | Add Row                                         |                                            |                    |              |
| Advanced                                      | d Search Visual Search Search History/              | Alerts Preferences »      |   |                                                 |                                            |                    |              |
| Search Options                                |                                                     |                           |   |                                                 |                                            |                    |              |
| Search modes 🕑                                | Boolean/Phrase                                      |                           |   | Apply related words                             |                                            |                    |              |
|                                               | Find all my search terms                            |                           |   |                                                 |                                            |                    |              |
|                                               | Find any of my search terms                         |                           |   |                                                 |                                            |                    |              |
| mit your results                              |                                                     |                           |   |                                                 |                                            |                    |              |
| Linked Full Text                              |                                                     |                           |   | Publication Date from                           | Month 💌                                    | Year:              | to Month     |
| Publication Type                              | All Sook<br>Book Article/Chapter<br>Book Collection |                           |   | Language                                        | All<br>Afrikaans<br>Albanian<br>Arabic     |                    |              |
| Exclude Dissertations                         |                                                     |                           |   | Genre                                           | All<br>Autobiography<br>Biography<br>Drama | <ul><li></li></ul> |              |
| Period                                        | All 2000-2099 A.D.                                  |                           |   | Peer Reviewed                                   |                                            |                    |              |
|                                               | 1900-1999 A.D.<br>1800-1899 A.D.                    |                           |   | Electronic Publication                          |                                            |                    |              |
|                                               |                                                     |                           |   | JSTOR: JSTOR Arts &<br>Sciences I Collection    |                                            |                    |              |
| JSTOR: JSTOR Arts &<br>Sciences II Collection |                                                     |                           |   | LEXIS NEXIS: Academic<br>Universe - Lexis-Nexis |                                            |                    |              |
| Local Holdings                                |                                                     |                           |   | -system- Lexis Nexis                            |                                            |                    |              |

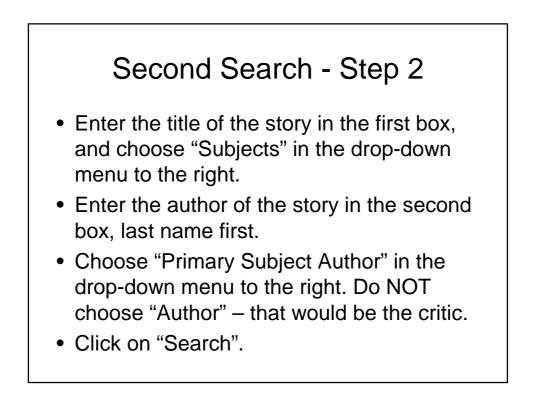

| 💈 🍄 🚺 EBSCOhost: /                            | Advanced Search                                          |                                                 |                                            | <b>₫</b> • ⊠ |
|-----------------------------------------------|----------------------------------------------------------|-------------------------------------------------|--------------------------------------------|--------------|
| leyword Thesaurus                             | MLA Directory of Periodicals Names as Subjects More      | • Sign In to M                                  | y EBSCOhost 🛛 💋 Folder                     | New Features |
| Searching                                     | Specific Databases, Cheese Databases »                   |                                                 |                                            | LOUIS        |
| Cathedr                                       | al in SU Subjects-All                                    | Search Clear                                    | 2                                          |              |
| and 🛩                                         | carver, raymond in SA Primary Subject                    | Author 👻                                        |                                            |              |
| and 💌                                         | in Select a Field (optio                                 | nal) 🛛 Add Row                                  |                                            |              |
| Advanced                                      | Search Visual Search Search History/Alerts Preferences » |                                                 |                                            |              |
| search Options                                |                                                          |                                                 |                                            |              |
| Search modes 😨                                | Boolean/Phrase                                           | Apply related words                             |                                            |              |
|                                               | <ul> <li>Find all my search terms</li> </ul>             |                                                 |                                            |              |
|                                               | ○ Find any of my search terms                            |                                                 |                                            |              |
| mit your results                              |                                                          |                                                 |                                            |              |
| Linked Full Text                              |                                                          | Publication Date from                           | Month Year:                                | to Month     |
| Publication Type                              | All Cook<br>Book Article/Chapter<br>Book Collection      | Language                                        | All Afrikaans<br>Albanian<br>Arabic        |              |
| Exclude Dissertations                         |                                                          | Genre                                           | All<br>Autobiography<br>Biography<br>Drama |              |
| Period                                        | All 2000-2099 A.D                                        | Peer Reviewed                                   |                                            |              |
|                                               | 1900-1999 A.D.<br>1800-1899 A.D.                         | Electronic Publication                          |                                            |              |
|                                               |                                                          | JSTOR: JSTOR Arts &<br>Sciences I Collection    |                                            |              |
| JSTOR: JSTOR Arts &<br>Sciences II Collection |                                                          | LEXIS NEXIS: Academic<br>Universe - Lexis-Nexis |                                            |              |
| Local Holdings                                |                                                          | -system- Lexis Nexis                            | Ē                                          |              |

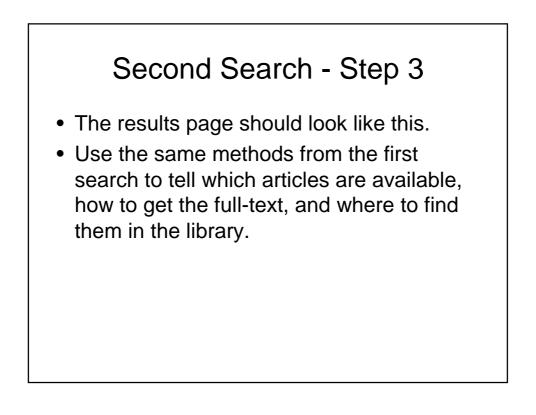

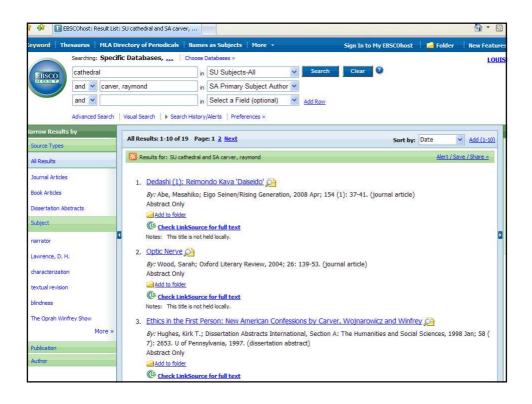

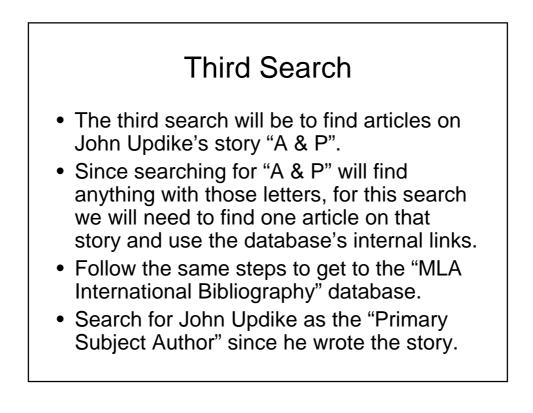

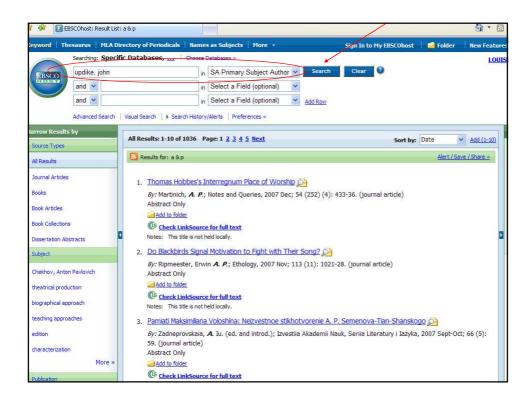

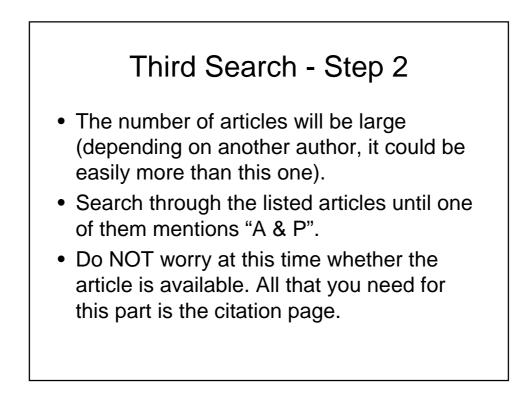

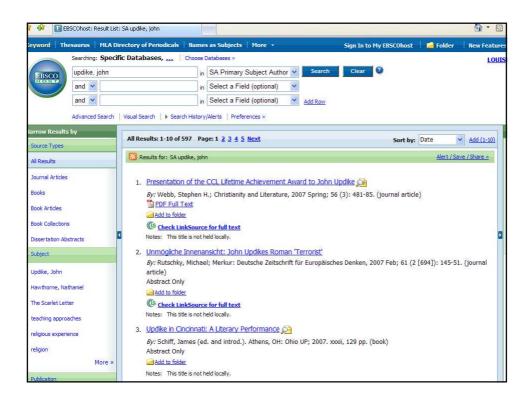

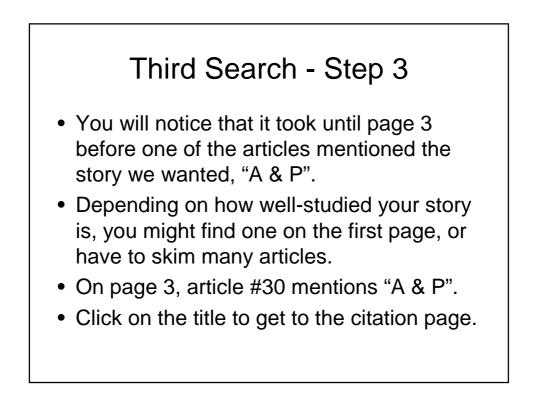

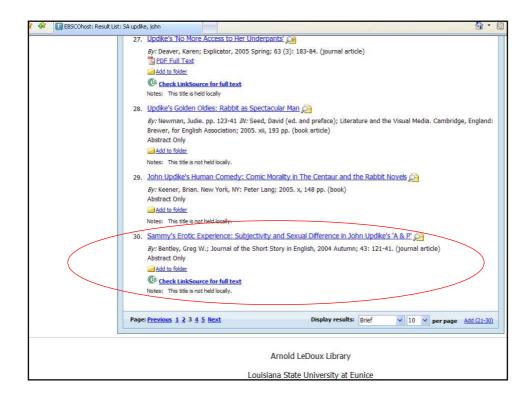

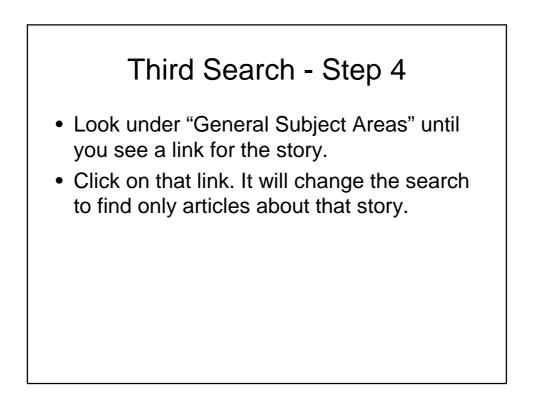

| 💈 🏟 🚺 EBSCOhost: Sammy's Erotic Experier | ce: Subjectivity                                                        |              |             |                             |                | <u>6</u> • ⊠ |
|------------------------------------------|-------------------------------------------------------------------------|--------------|-------------|-----------------------------|----------------|--------------|
| leyword Thesaurus MLA Directory of F     | eriodicals   Names as Subjects   Mor                                    | e •          |             | Sign In to My EBSCOhost     | Folder         | New Features |
| Searching: Specific Databa               | ses, Choose Databases »                                                 |              |             |                             |                | LOUIS        |
| updike, john                             | in SA Primary Subject                                                   | t Author 🖌   | Search      | Clear 3                     |                |              |
| and V                                    | in Select a Field (opt                                                  | ional) 💌     |             |                             |                |              |
| and V                                    | in Select a Field (opt                                                  | ional) 🗸     | Add Row     |                             |                |              |
| Advanced Search Viewal Search            | h Search History/Alerts Preferences »                                   |              | -           |                             |                |              |
| Advanced Searchviadal Sear               | ar i seararriator () Alera i Preferencea «                              |              |             |                             |                |              |
|                                          |                                                                         |              |             |                             |                |              |
|                                          | arch                                                                    |              |             |                             |                | 5            |
|                                          |                                                                         |              |             |                             |                |              |
| Citation                                 |                                                                         |              |             | i 🖉 🖉 🕻                     |                |              |
|                                          |                                                                         |              |             |                             |                |              |
| Title:                                   | Sammy's Erotic Experience:                                              | Subjectivit  | y and Sexu  | al Difference in John Up    | odike's 'A & P |              |
| Author(s):                               | Bentley, Greg W.                                                        |              |             |                             |                |              |
| Source:                                  | Journal of the Short Story in Englis                                    | h (JSSE) 200 | 4 Autumn; 4 | 3: 121-41. [Journal Detail] |                |              |
| Notes:                                   | French summary.                                                         |              |             |                             |                |              |
| Peer Reviewed:                           | Yes                                                                     |              |             |                             |                |              |
|                                          |                                                                         |              |             |                             |                | 4            |
| ISSN:                                    | 0294-0442                                                               |              |             |                             |                |              |
| General Subject Areas:                   | Subject Literature: American litera                                     | ture;        |             |                             |                |              |
|                                          | Period: <u>1900-1999;</u><br>Primary Subject Author: <u>Updike</u> , Jo | hn (1932- )  |             |                             |                |              |
|                                          | Primary Subject Work: 'A & P':                                          | >            |             |                             |                |              |
|                                          | Genre: short story;                                                     |              |             |                             |                |              |
| Subject Terms:                           | treatment of subjectivity; sexual di                                    | fference     |             |                             |                |              |
| Document Information:                    | Publication Type: journal article                                       |              |             |                             |                |              |
|                                          | Language of Publication: English                                        |              |             |                             |                |              |
|                                          | Update Code: 200501                                                     |              |             |                             |                |              |
|                                          | Sequence Numbers: 2005-1-19779                                          | 16           |             |                             |                |              |

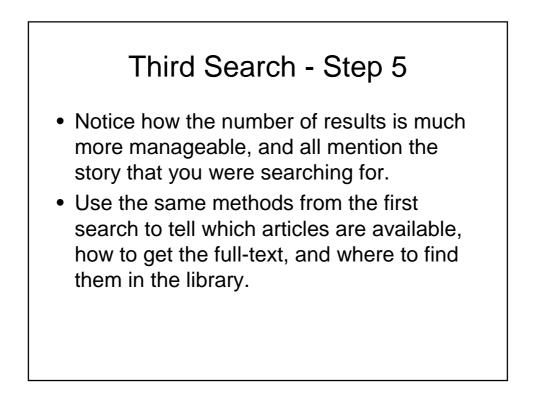

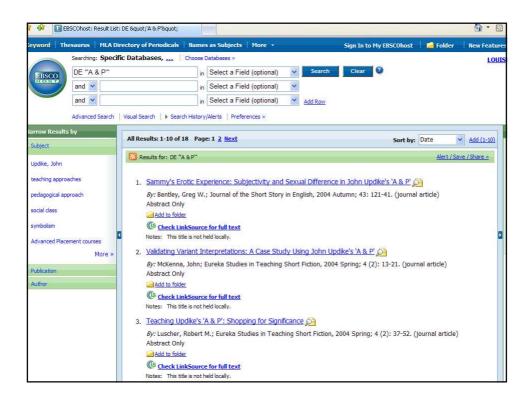

Screen Caps Created Version 1: August 24, 2007 Version 2: August 7, 2008 Edited August 13, 2008 Actual results may vary. Databases can sometimes crash. Start your work early!